### CS61B Lecture #20

#### Administrative:

- Watch the newsgroup for extra TA office hours.
- All requests for alternative times should now be in.
- Midterm 6:30–8:30 Tuesday, <sup>19</sup> October, in <sup>100</sup> Genetics and Plant Biology Bldg.

Today: Trees as Search Structures (DS(IJ) Chapter 6).

#### Divide and Conquer

- Much (most?) computation is devoted to finding things in responseto various forms of query.
- Linear search for response can be expensive, especially when data set is too large for primary memory.
- Preferable to have criteria for dividing data to be searched into pieces recursively
- Remember figure for  $\lg N$  algorithms: at 1 $\mu$ sec per comparison, could process  $10^{300000}$  items in 1 sec.
- Tree is <sup>a</sup> natural framework for the representation:

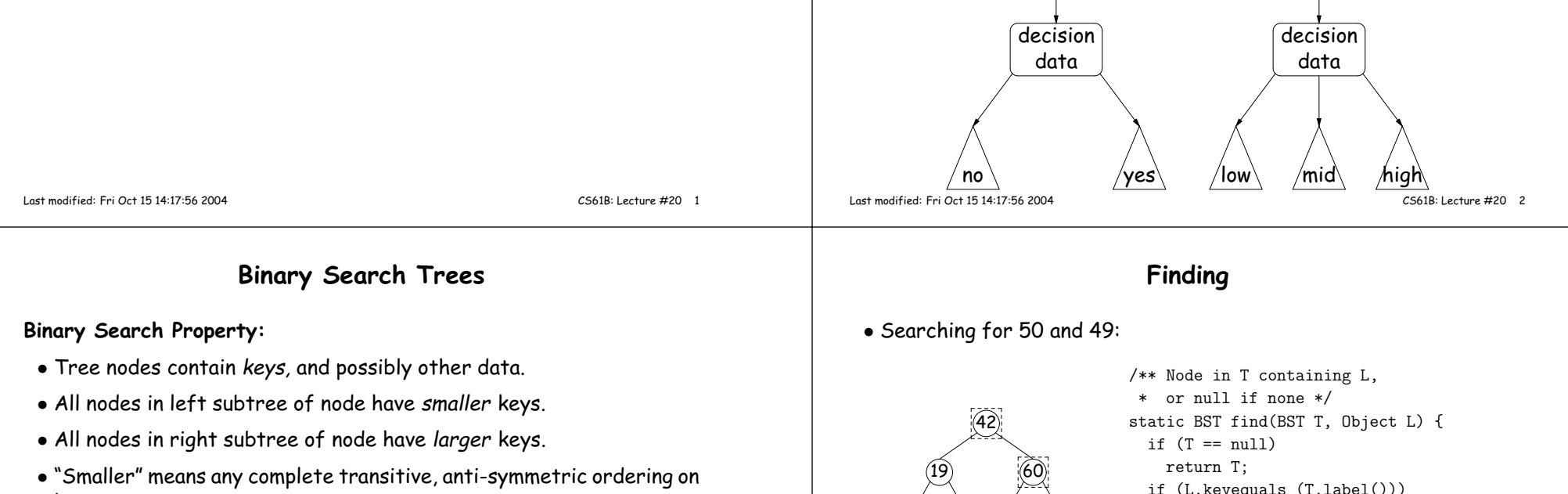

- keys:
	- exactly one of  $x \prec y$  and  $y \prec x$  true.
	- $-x \prec y$  and  $y \prec z$  imply  $x \prec z$ .
	- (To simplify, won't allow duplicate keys this semester).
- E.g., in dictionary database, node label would be (word, definition): word is the key.

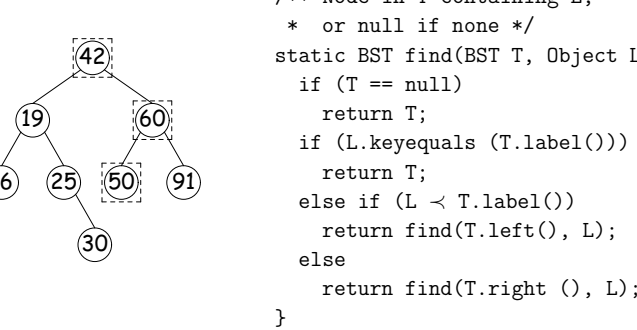

- Dashed boxes show which node labels we look at.
- Number looked at proportional to height of tree.

16

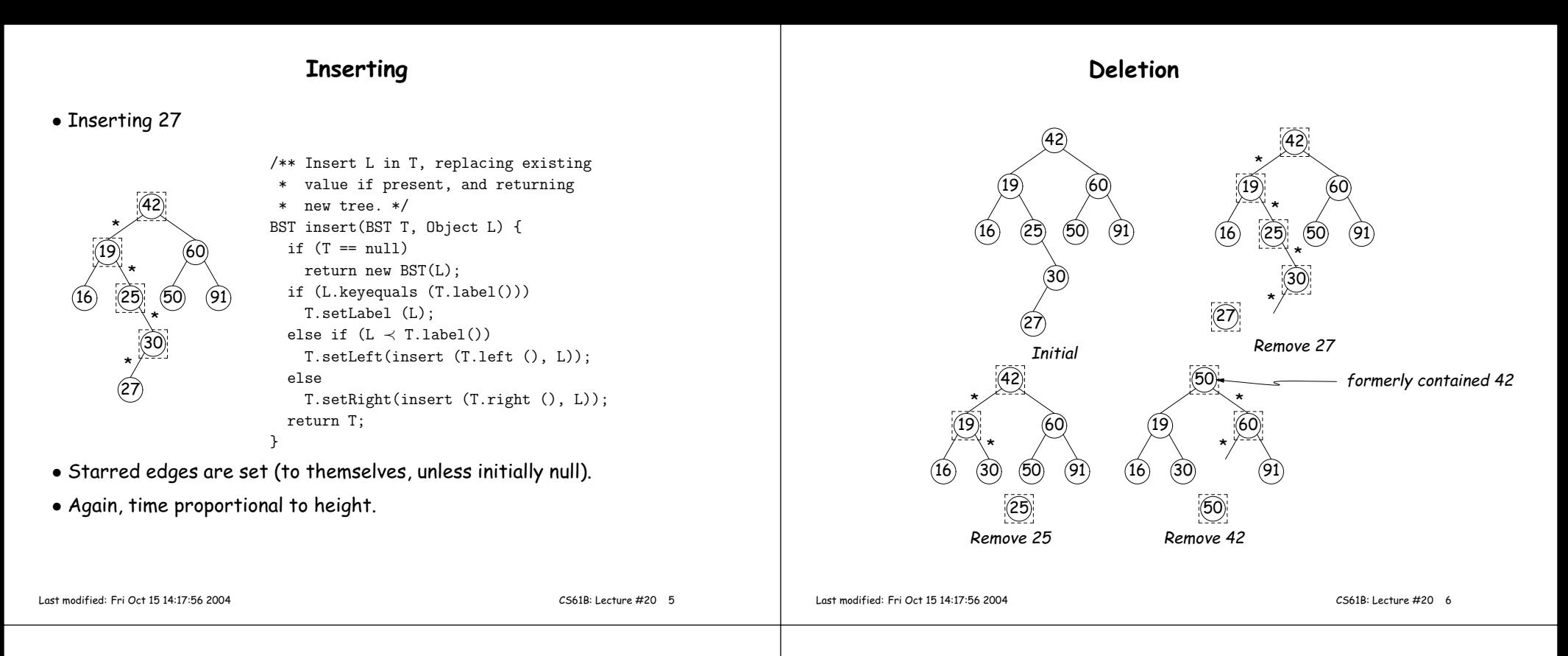

#### <sup>A</sup> Leap Ahead: Quad Trees

- Want to index information about locations so that items can be retrieved by position.
- Quad Trees do so using standard data-structuring trick: Divide andConquer.
- Idea: divide (2D) space into four quadrants, and store items in the appropriate quadrant. Repeat this recursively with each quadrantthat contains more than one item.
- Original definition: <sup>a</sup> qua<sup>d</sup> tree is either
	- Empty, or
	- An item at some position  $\left( x,y\right)$ , called the root, plus
	- four qua<sup>d</sup> trees, each containing only items that are northwest, northeast, southwest, and southeast of  $(x,y).$
- $\bullet$  Big idea is that if you are looking for point  $(x', y')$  and the root is not the point you are looking for, you can narrow down which of the four subtrees of the root to look in by comparing coordinates  $\left(x,y\right)$  with  $(x', y')$ .

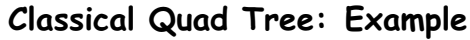

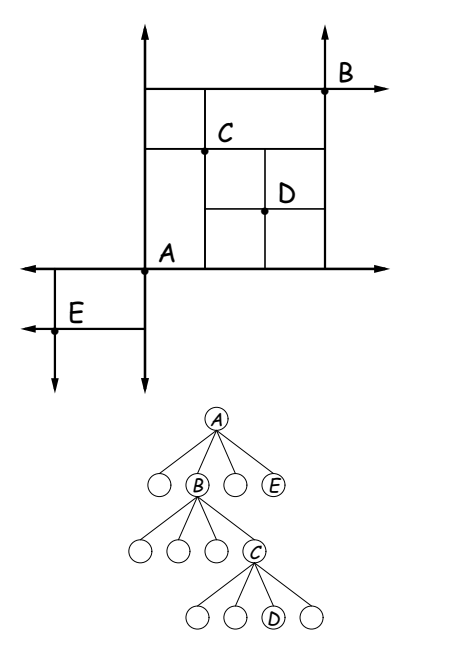

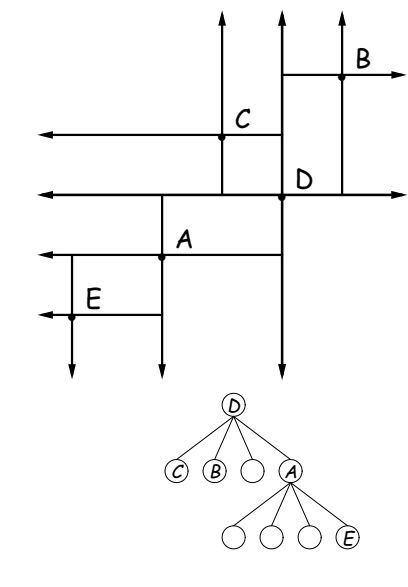

## Another Kind of Quad Tree

- For our project, it is goo<sup>d</sup> to be able to delete items from <sup>a</sup> tree: when <sup>a</sup> particle moves, the subtree that it goes in may change.
- Difficult to do with the classical data structure above, so we'll define instead:
- $\bullet$  A quadtree consists of a bounding rectangle,  $B$  and either
	- Nothing (an empty quadtree), or
	- An item that lies in that rectangle, or
	- Four quadtrees whose bounding rectangles are the four quadrantsof  $B$  (all of equal size).
- <sup>A</sup> completely empty qua<sup>d</sup> tree can have an arbitrary bounding rectangle, or you can wait for the first point to be inserted.

## Example of "Our" Quad Tree

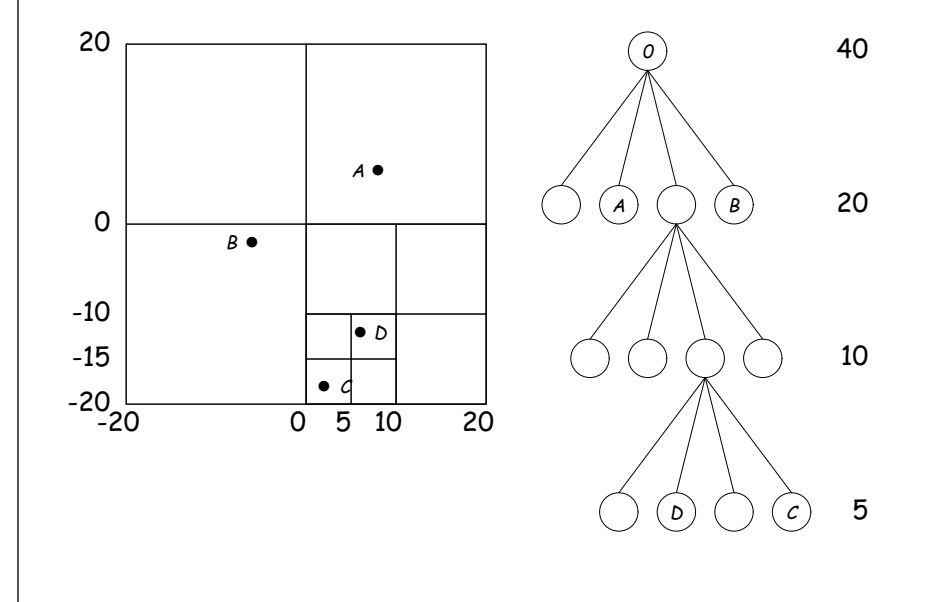

Last modified: Fri Oct 15 14:17:56 2004 CS61B: Lecture #20 <sup>9</sup> Last modified: Fri Oct 15 14:17:56 2004CS61B: Lecture #20 <sup>10</sup>

## Navigating Our Quad Trees

- $\bullet$  To find an item at  $(x,y)$  in quad tree  $T$ ,
	- 1. If  $(x, y)$  is outside the bounding rectangle of  $T$ , or  $T$  is empty, then  $(x, y)$  is not in  $T$ .
	- 2. Otherwise, if  $T$  contains a single item, compare it to  $(x,y)$ .
- 3. Otherwise,  $T$  consists of four quad trees. Recursively look for  $\epsilon$  $\left( x,y\right)$  in each (however, step #1 above will cause all but one of these bounding boxes to reject the point immediately).
- Similar procedure works when looking for all items within some rectangle,  $R\!\!$
- 1. If  $R$  does not intersect the bounding rectangle of  $T$ , or  $T$  is empty, then there are no items in  $R_{\cdot}$
- 2. Otherwise, if  $T$  contains a single item, return it if it is in  $R$ , and otherwise nothing.
- 3. Otherwise,  $T$  consists of four quad trees. Recursively look for points in  $R$  in each one of them.

# Insertion into Our Quad Trees

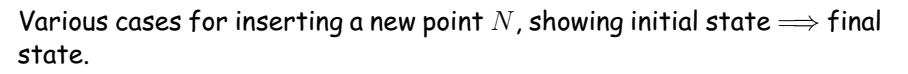

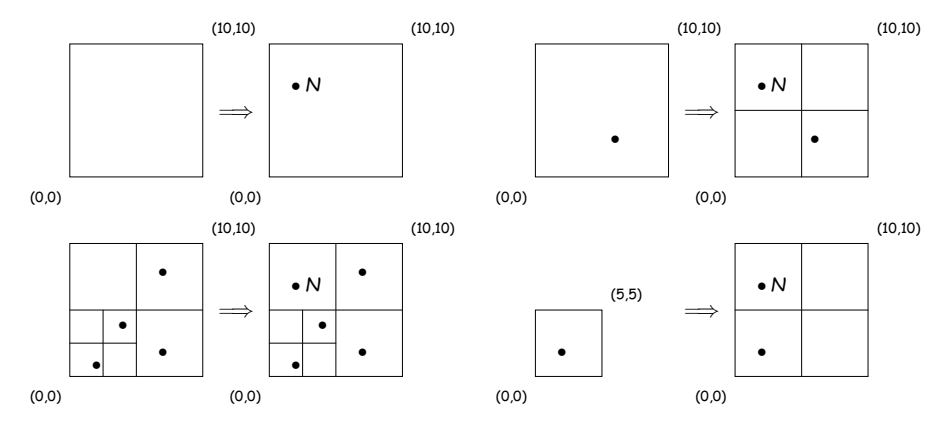